Create A Manual In Adobe Muse Widgets
>>>CLICK HERE<<<

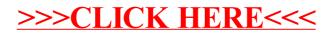